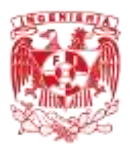

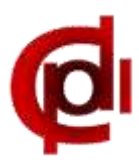

## FACULTAD DE INGENIERÍA SECRETARÍA DE APOYO A LA DOCENCIA COORDINACIÓN DE PROGRAMAS DE ATENCIÓN DIFERENCIADA PARA ALUMNOS (**COPADI**)

## **TutorFI**

Estimado profesor:

Nos es grato presentarle el sistema TutorFI, que es una herramienta de apoyo para el Programa Institucional de Tutoría.

Se puede acceder al sistema TutorFI desde la siguiente dirección electrónica:

<http://copadi.fi-c.unam.mx/tutorfi>

1. Para iniciar su sesión deberá ingresar sus datos (proporcionados mediante correo electrónico).

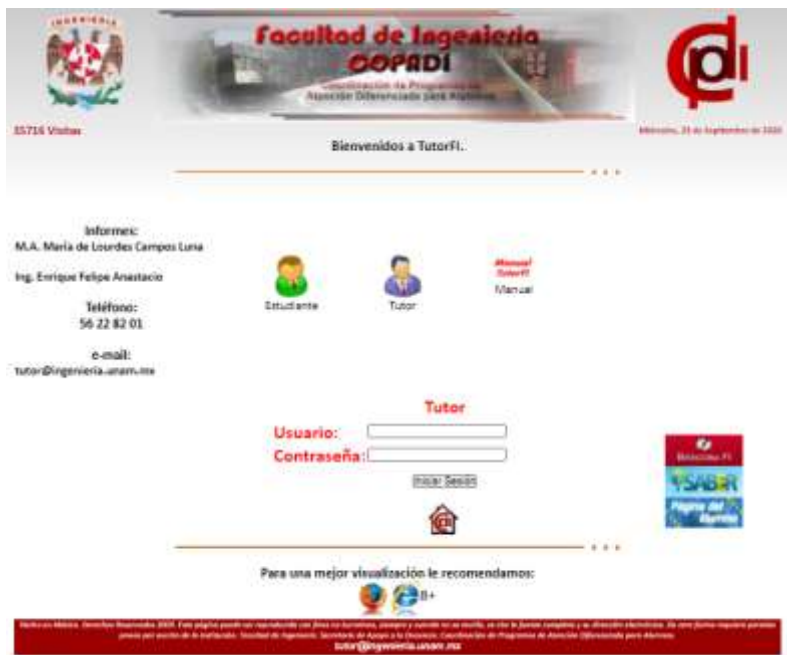

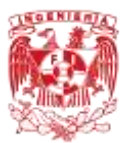

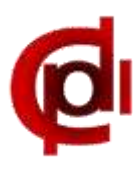

2. Al ingresar a su sesión, el sistema le mostrará un mensaje de bienvenida.

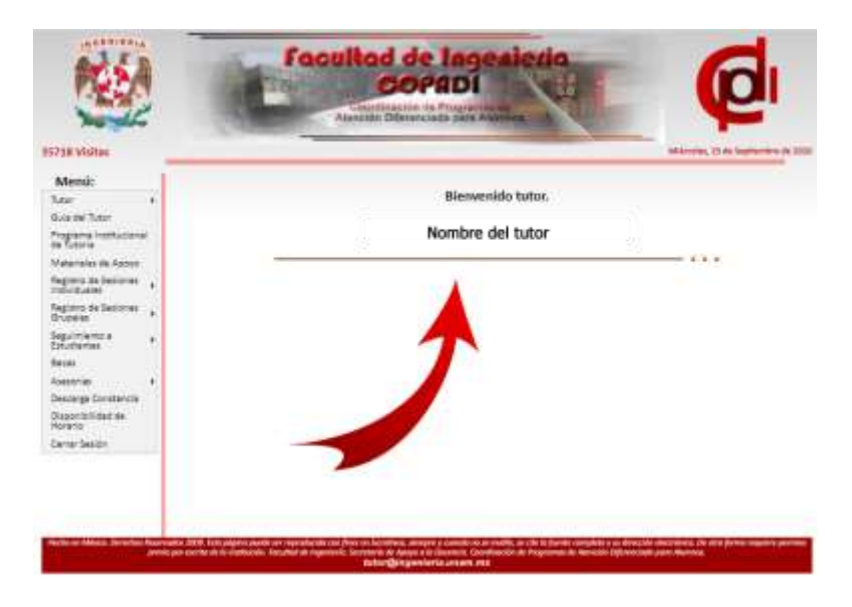

- 3. Encontrará un menú, donde podrá consultar:
	- Información del Tutor
		- o Nombre completo
		- o Correo electrónico
		- o Teléfono
		- o Ubicación
		- o Semblanza
		- o Fotografía
		- o Apartado para actualizar su información

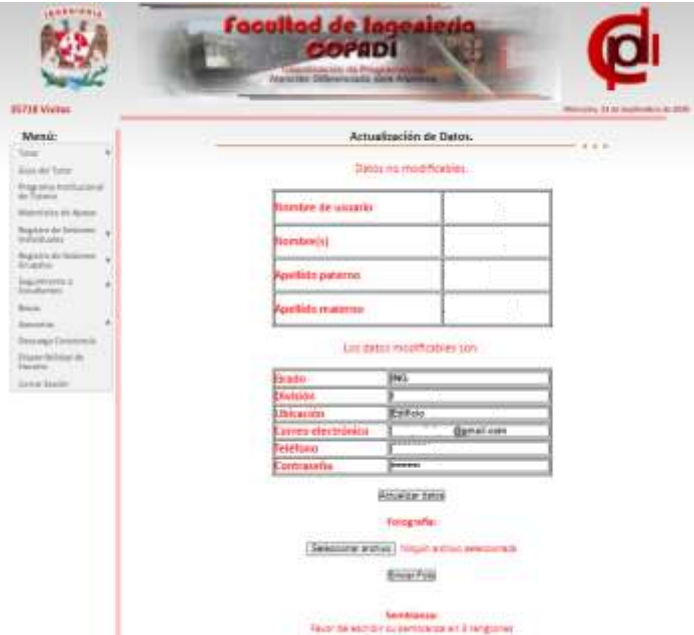

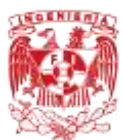

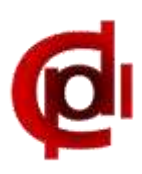

- Material de apoyo como:
	- Presentaciones para sus sesiones de tutoría grupal
	- Guía del Tutor
	- Programa Institucional de Tutoría
	- Guía de Inscripción de Primer Ingreso
	- Guía del Profesor

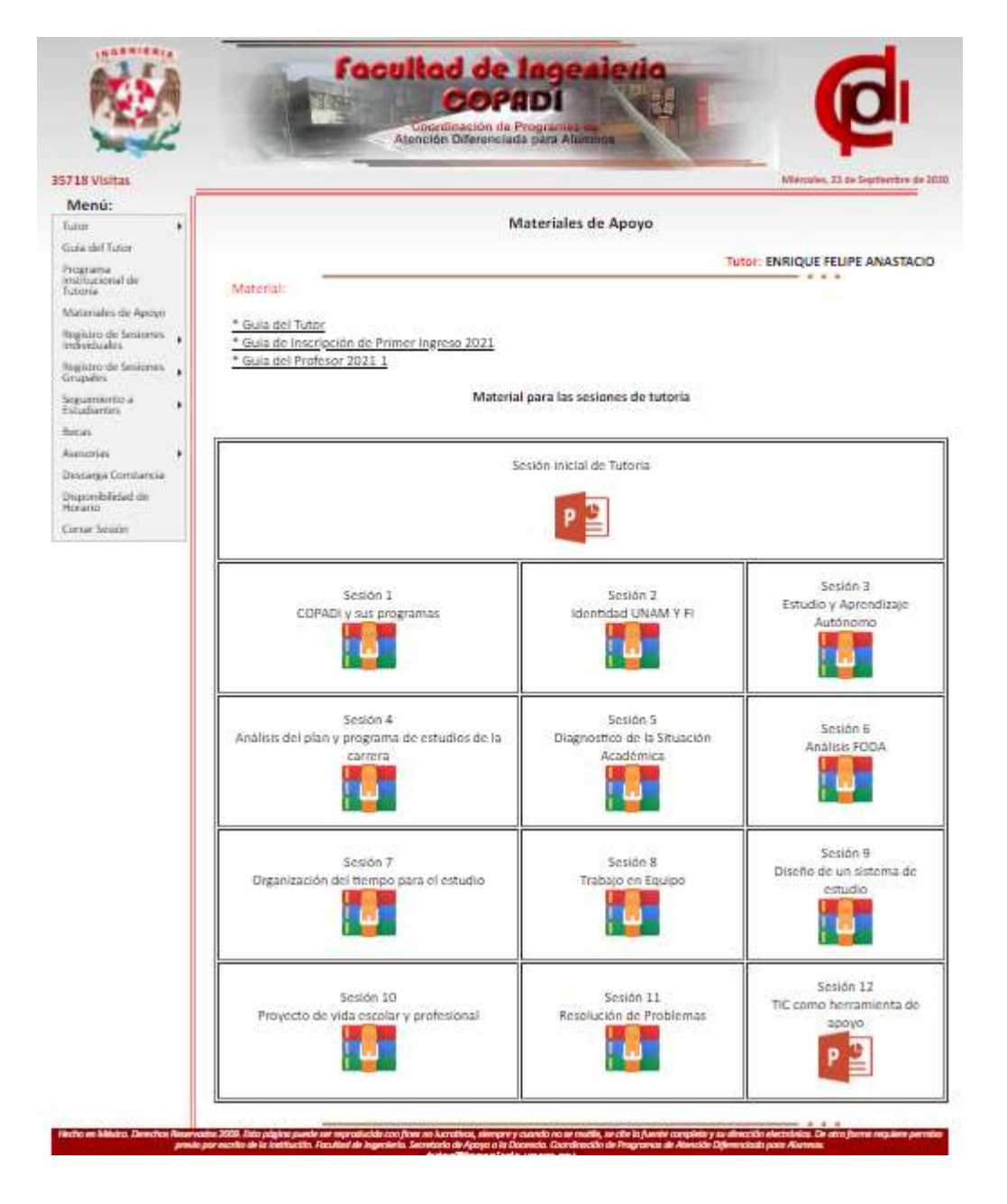

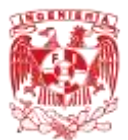

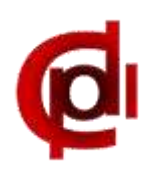

## - Registro de sus sesiones individuales (durante cada semestre)

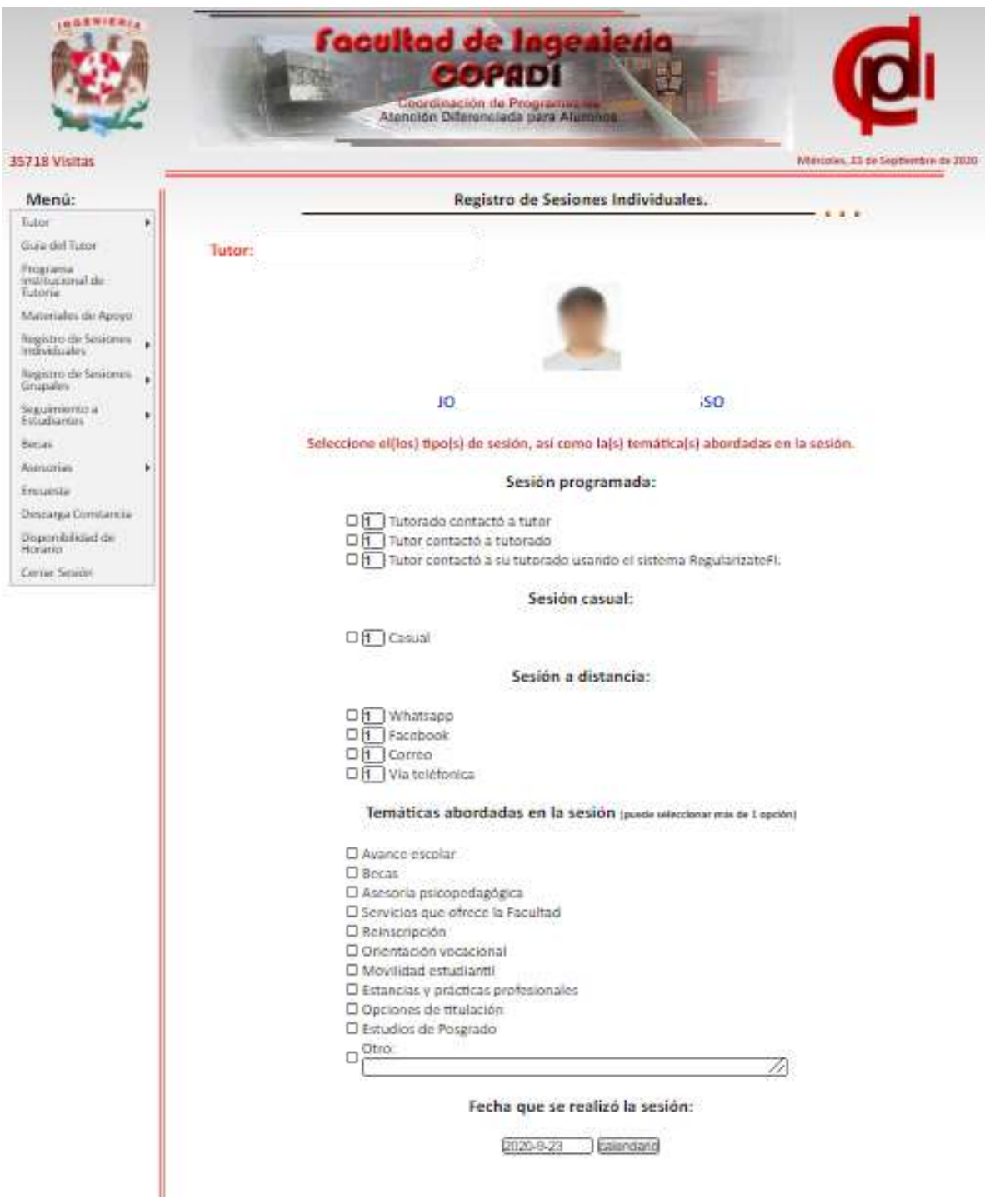

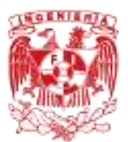

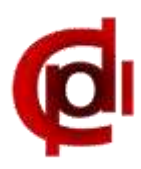

- Registro de sus sesiones grupales (para sesiones con alumnos de nuevo ingreso)

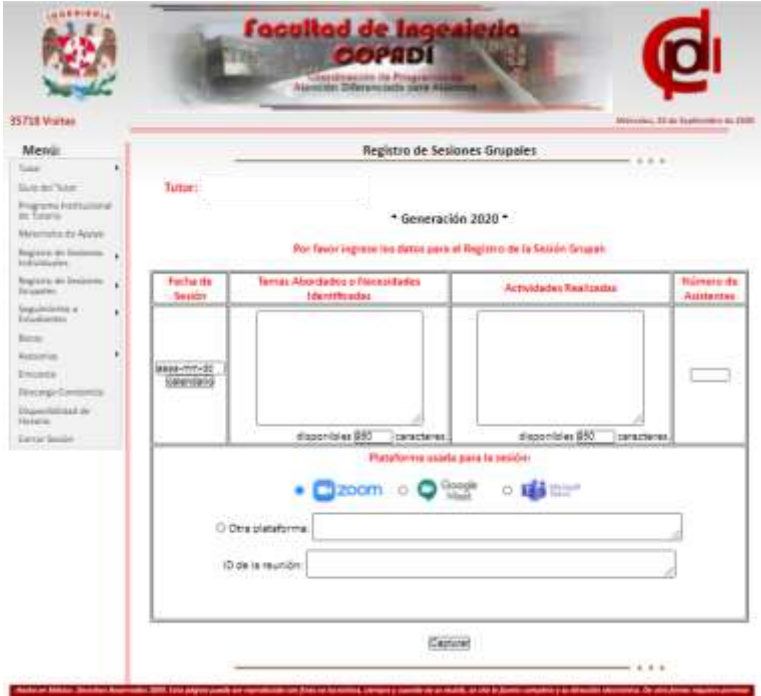

- Descarga de constancia de actividades registradas

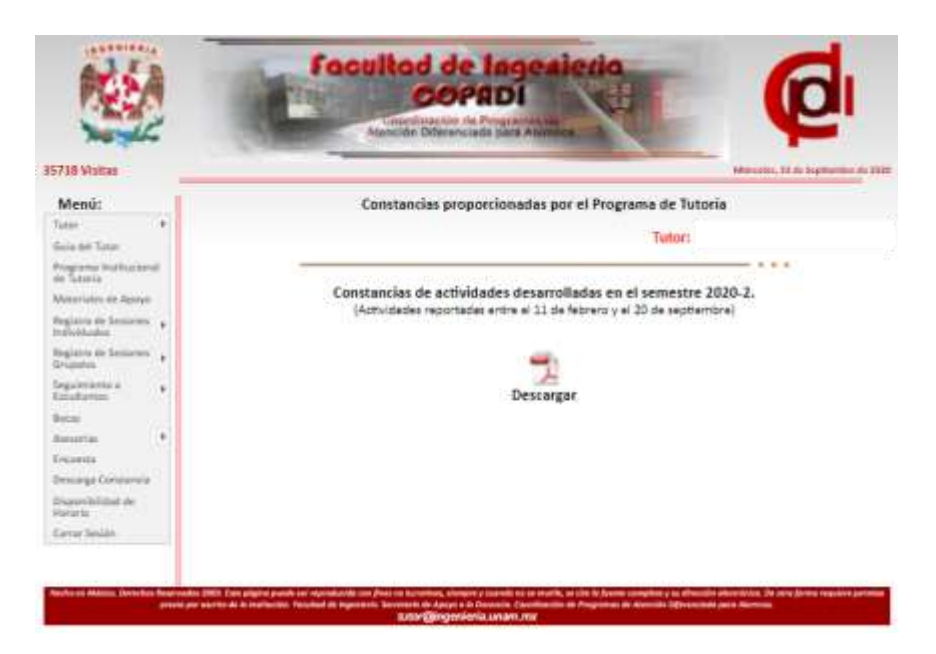

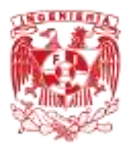

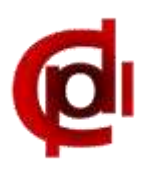

- Registro de disponibilidad de horario para la siguiente generación.

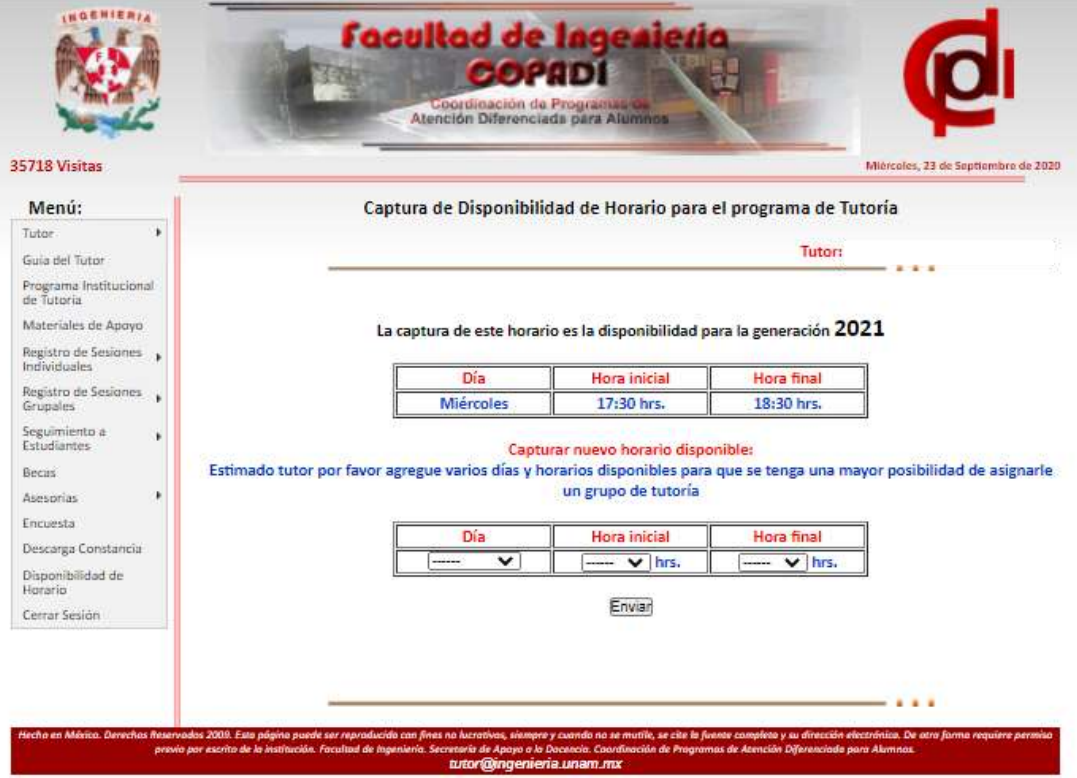

- Se activará en su momento, la encuesta de evaluación del Programa Institucional de Tutoría y diferentes servicios que se brindan.

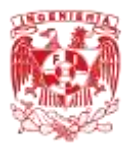

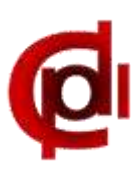

## **Dentro del perfil de Estudiante, los alumnos podrán consultar:**

- Nombre del tutor
- Teléfono de contacto
- Correo electrónico de contacto
- Fotografía
- Semblanza
- Información de asesorías psicopedagógicas

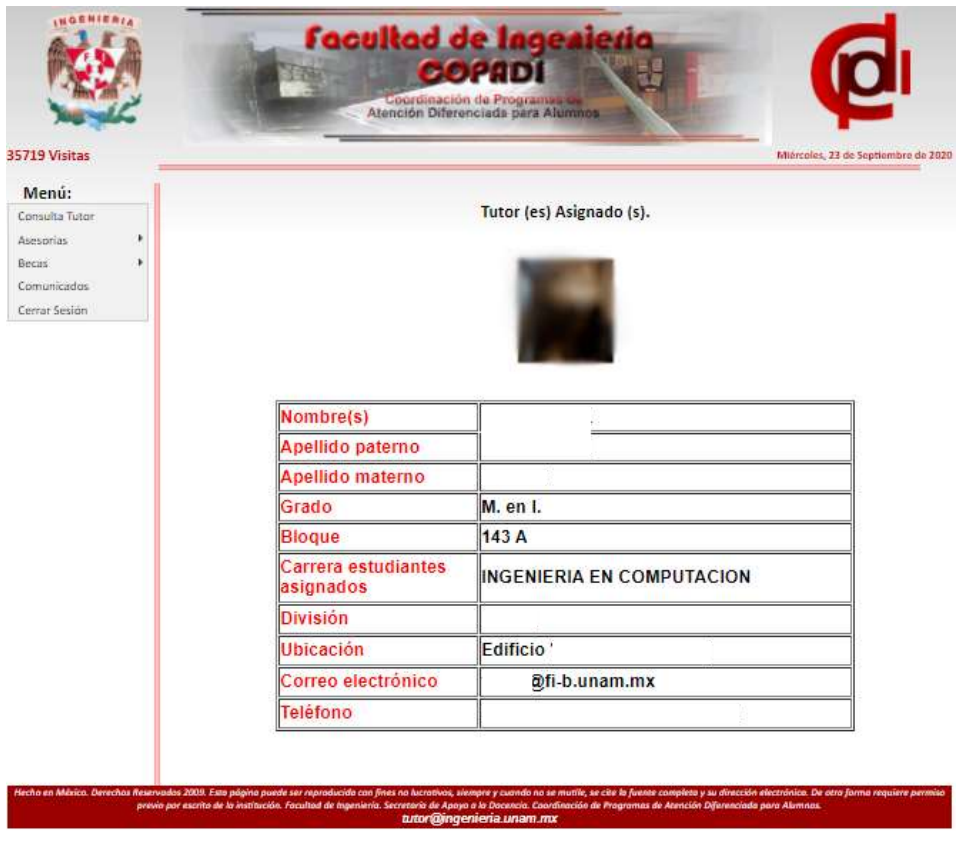

Para cualquier duda o aclaración dirigirse con el Coordinador de la COPADI, M. en I. Juan Carlos Cedeño Vázquez, en la parte alta del Auditorio "Sotero Prieto", Edificio M, al teléfono Tel. 56-22-81-01 ext.103 y/o al Cubículo 8 de COPADI, ubicado en el edificio K, frente a la Leonardita con M. en A. María de Lourdes Campos Luna y/o Ing. Enrique Felipe Anastacio al teléfono 56 22 82 01.